#### **МИНИCTEPCTBO ОБРАЗОВАНИЯ И НАУКИ РОССИЙСКОЙ ФЕДЕРАЦИИ Федеральное государственное автономное образовательное учреждение высшего образования «СЕВЕРО-КАВКАЗСКИЙ ФЕДЕРАЛЬНЫЙ УНИВЕРСИТЕТ»**

УТВЕРЖДАЮ Директор НТИ (филиал) СКФУ \_\_\_\_\_\_\_\_\_\_\_\_\_\_\_\_ Ефанов А.В  $\kappa \rightarrow 2022 \text{ r}.$ 

# **ФОНД ОЦЕНОЧНЫХ СРЕДСТВ**

для проведения текущего контроля успеваемости и промежуточной аттестации по дисциплине «Управляющие микропроцессорные комплексы»

## (ЭЛЕКТРОННЫЙ ДОКУМЕНТ)

Форма обучения очно-заочная Год начала обучения 2022 Изучается в 2 семестре

Направление подготовки 15.04.04 Автоматизация технологических процессов и производств Направленность (профиль) Информационно-управляющие системы

### **Предисловие**

1. Назначение: фонд оценочных средств по дисциплине «Управляющие микропроцессорные комплексы» предназначен для оценки знаний обучающихся при освоении ими дисциплины при проведении текущего контроля успеваемости и промежуточной аттестации. Фонд включает в себя вопросы для собеседования при проведении практических и лабораторных занятий и вопросы к экзамену.

2. Фонд оценочных средств текущего контроля успеваемостьи и промежуточной аттестации на основе рабочей программы дисциплины «Управляющие микропроцессорные комплексы» в соответствии с образовательной программой по направлению подготовки 15.04.04 Автоматизация технологических процессов и производств, утвержденной на за-седании Учёного совета СКФУ протокол № \_\_\_\_ от « \_» \_\_\_\_\_\_\_\_\_ 2022 г.

3. Разработчик: Кочеров Ю.Н. , доцент ИСЭиА

4. ФОС рассмотрен и утвержден на заседании кафедры информационных систем, электропривода и автоматики, протокол №  $\qquad \qquad$  от «\_\_»\_\_\_\_\_\_\_\_\_\_ 2022 г.

5. Проведена экспертиза ФОС. Члены экспертной группы, проводившие внутреннюю экспертизу:

Председатель Д.И. Лищенко, ведущий специалист ЦЦРТО КИПиА АО «Невинномысский Азот» Члены экспертной группы А.И. Колдаев, зав. кафедрой ИСЭиА Д.В. Болдырев, доцент кафедры ИСЭиА

Экспертное заключение: фонд оценочных средств может быть использован для проведения текущего контроля успеваемости и промежуточной аттестации обучающихся по направлению подготовки 15.04.04 Автоматизация технологических процессов и производств.

«\_\_\_\_»\_\_\_\_\_\_\_\_\_\_\_\_ 2022 г. \_ \_\_\_\_\_\_\_\_\_\_\_\_\_\_

(подпись)

6. Срок действия ФОС: 2 года

## Паспорт фонда оценочных средств

## для проведения текущего контроля успеваемости и промежуточной аттеста-

ции

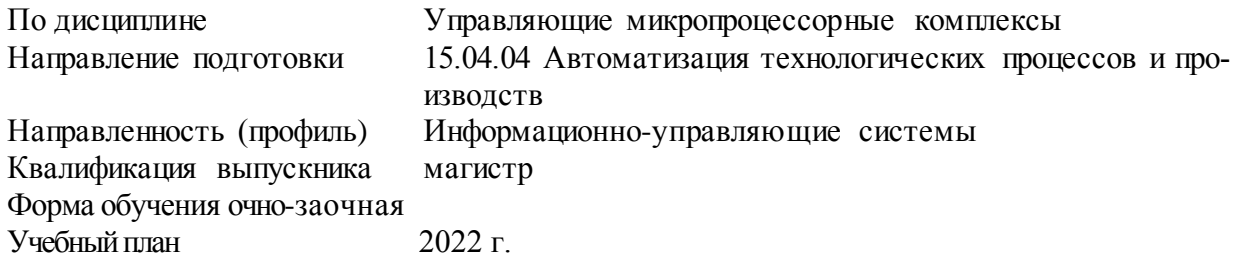

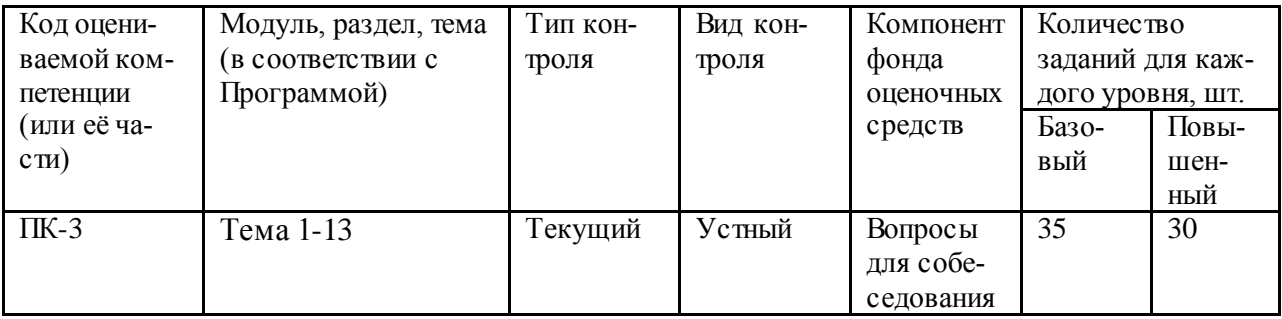

Составитель

- Ю.Н. Кочеров

 $\frac{1}{\text{(подmucb)}}$ 

 $\frac{1}{2022}$  T.

#### **МИНИCTEPCTBO ОБРАЗОВАНИЯ И НАУКИ РОССИЙСКОЙ ФЕДЕРАЦИИ Федеральное государственное автономное образовательное учреждение высшего образования «СЕВЕРО-КАВКАЗСКИЙ ФЕДЕРАЛЬНЫЙ УНИВЕРСИТЕТ»**

УТВЕРЖДАЮ Директор НТИ (филиал) СКФУ  $\frac{1}{\alpha}$  Ефанов А.В  $2022$  г.

## **Вопросы для собеседования**

по дисциплине «Управляющие микропроцессорные комплексы»

## **Базовый уровень**

- 1. Какое функциональное назначение у регистров микропроцессора х86?
- 2. Почему настройка сегментного регистра данных не производится непосредственно?
- 3. Какие способы адресации вы использовали в лабораторной работе?
- 4. Содержимое каких регистров и сегментов изменяют команды call, ret, jmp, cmp?
- 5. Как производится условный переход?
- 6. Как производится вызов процедуры?
- 7. Что изменяет содержимое флажкового регистра?
- 8. Какие регистры изменяет команды loop?
- 9. Как организовать цикл с заданным числом итераций?
- 10. Как организовать циклы с неопределенным числом итераций?
- 11. Что такое прерывание?
- 12. Какие виды прерываний Вам известны?
- 13. В чем отличие между вводом-выводом средствами DOS и BIOS?
- 14. Как произвести ввод с клавиатуры?
- 15. Что характерно для трассировочного прерывания?
- 16. Из каких частей состоит оконное Windows-приложение?
- 17. Как производится вызов функций Win32 API?
- 18. Для чего требуется регистрировать класс?
- 19. Какие функции используются в стартовом коде?
- 20. Что выполняет петля обработки сообщений?
- 21. Какие управляющие элементы можно создать?
- 22. Как создаются кнопки на главном окне?
- 23. Обработка сообщений от управляющих элементов.
- 24. Что такое ресурс и какие ресурсы Вам известны?
- 25. В чем заключается преимущество использования ресурсов?
- 26. Как создать двух и трехуровневое меню?
- 27. Как обрабатываются сообщения от меню?
- 28. Что такое системный таймер?
- 29. Для каких целей используют системный таймер?
- 30. Как взаимодействует приложение с системным таймером?
- 31. В чем заключается преимущество использования библиотек динамической компоновки?
- 32. Чем отличается явное связывание от неявного связывания?
- 33. Этапы разработки DLL.
- 34. Из каких частей состоит библиотека динамической компоновки?
- 35. Структура сообщения передаваемого библиотеке.

## Повышенный уровень

- 1. Каков размер сегментов Ваших программ?
- 2. Что происходит при компиляции?
- 3. Что содержит файл с расширением \*.obj?
- 4. Какую модель памяти вы использовали и почему?
- 5. Как можно использовать флажковый регистр?
- 6. Какие команды изменяют содержимое регистра ip?
- 7. Почему обмен через стек является более предпочтительным?
- 8. Какие способы алресации вы использовали в лабораторной работе?
- 9. Как задаются массивы на языке ассемблера?
- 10. Какие способы адресации вы использовали в лабораторной работе?
- 11. Как задать и изменять в программе индексы массива?
- 12. Сколько байт в памяти занимает команда push ax?
- 13. Что такое слово состояния программы и где оно используется?
- 14. Какими средствами осуществляется посимвольный ввод информации?
- 15. Как произвести перевод символьного представления цифр в двоичное и обратно?
- 16. Как реализуется взаимодействие операционной системы Windows с оконным приложением?
- 17. Что выполняет оконная процедура?
- 18. Как реализуется передача сообщения оконной процедуре?
- 19. Какие типы сообщений бывают?
- 20. Как вывести окно приложения на экран?
- 21. Как получить дескриптор дочернего окна, и для чего он нужен?
- 22. Какие поля структуры сообщения используются для управления?
- 23. На каком этапе работы программы загружается меню?
- 24. Как запустить файл с расширением ехе с помощью функции Win32 API?
- 25. Как меню прикрепляется к главному окну?
- 26. Как организовать работу двух таймеров в одном приложении?
- 27. Особенности использования двух и более таймеров.
- 28. В какую область адресного пространства процесса загружается DLL.
- 29. Адресное пространство процесса.
- 30. Причины вызова DLL-модуля.

### Критерии оценки:

Оценка «зачтено» выставляется студенту, если он твердо знает материал, грамотно и по существу излагает его, правильно применяет теоретические положения при решении практических вопросов и задач, владеет необходимыми навыками и приемами их выполнения. Допускаются некоторые неточности, недостаточно правильные формулировки в изложении программного материала затруднения при выполнении практических работ. Оценка «не зачтено» выставляется студенту, если он не знает значительной части программного материала, допускает существенные ошибки, неуверенно, с большими затруднениями выполняет практические работы.

Составитель

Ю.Н. Кочеров

 $(nommck)$ 

 $x_{\text{max}}$  2022 г.

#### **МИНИCTEPCTBO ОБРАЗОВАНИЯ И НАУКИ РОССИЙСКОЙ ФЕДЕРАЦИИ Федеральное государственное автономное образовательное учреждение высшего образования «СЕВЕРО-КАВКАЗСКИЙ ФЕДЕРАЛЬНЫЙ УНИВЕРСИТЕТ»**

УТВЕРЖДАЮ Директор НТИ (филиал) СКФУ \_\_\_\_\_\_\_\_\_\_\_\_\_\_\_\_ Ефанов А.В «\_\_»\_\_\_\_\_\_\_\_\_\_\_\_ 2022 г.

## **Комплект заданий для контрольной работы** по дисциплине **Управляющие микропроцессорные комплексы**

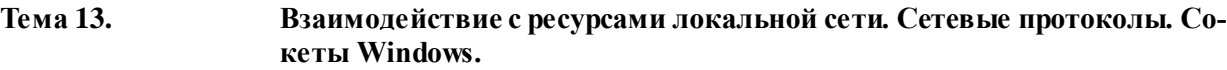

## **Вариант 1**

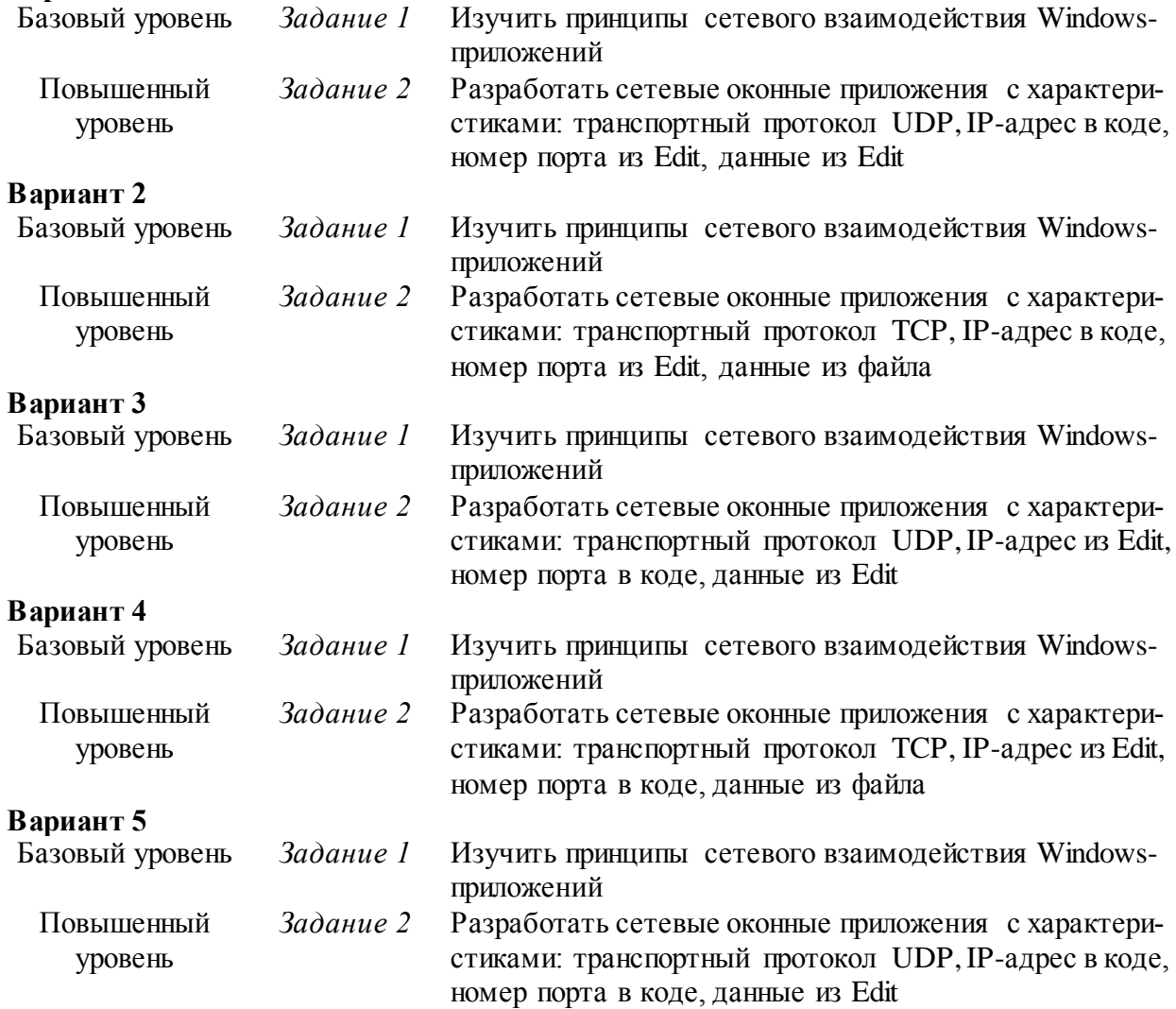

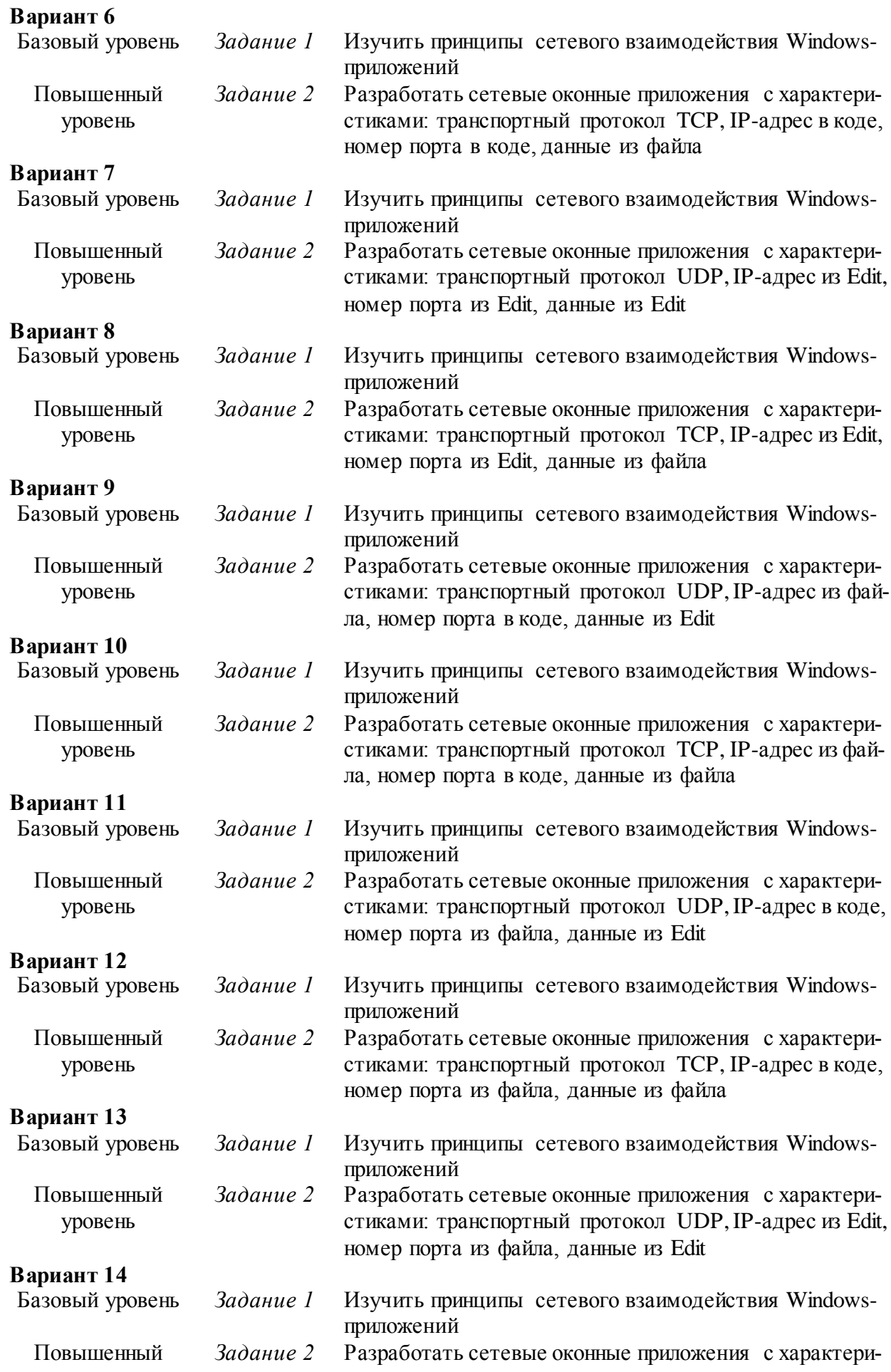

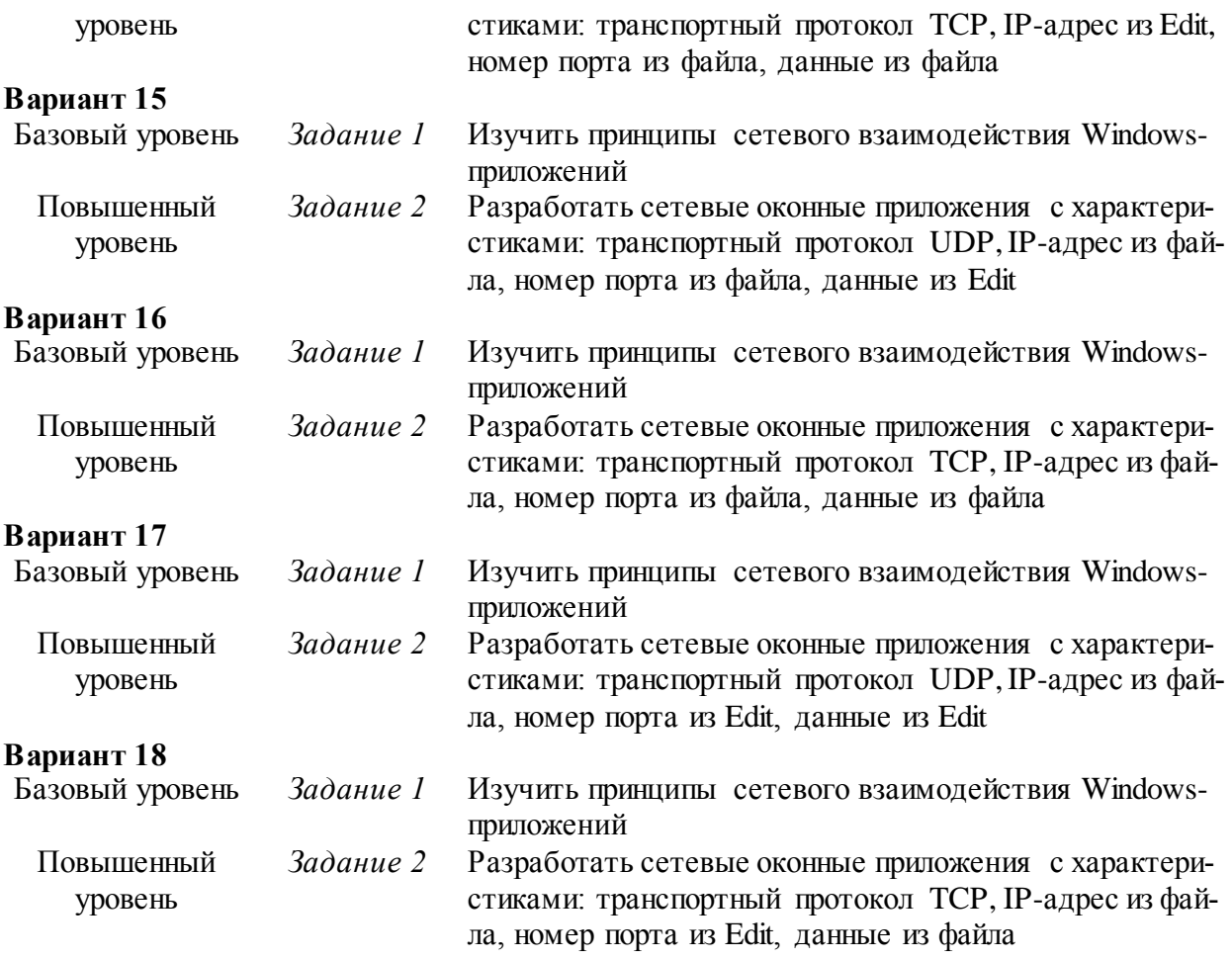

Оценка «зачтено» выставляется студенту, если он твердо знает материал, грамотно и по существу излагает его, не допуская существенных неточностей в ответе на вопрос, правильно применяет теоретические положения при решении практических вопросов и задач; знает состав технических средств автоматических и автоматизированных систем управления технологическими процессами; принципы действия и основные характеристики технических средств автоматических и автоматизированных систем управления технологическими процессами; методы выбора технических средств автоматических и автоматизированных систем управления технологическими процессами; умеет оценивать влияние технологических параметров на функционирование автоматических и автоматизированных систем управления технологическими процессами.; выбирать средства автоматизации технологических процессов и производств; использовать методы улучшения качества продукции; владеет методами выбора технических средств автоматических и автоматизированных систем управления технологическими процессами.

Оценка «не зачтено» выставляется студенту, если он не знает значительной части программного материала, допускает существенные ошибки, имеет поверхностные знания современных технических средств систем автоматизации и принципов действия технических средств автоматических и автоматизированных систем управления; умеет с ошибками определять технологические параметры продукции и технологических процессов; владеет общими навыками выбора технических средств автоматизации.

## **2. Описание шкалы оценивания**

Текущее контрольное мероприятие считается сданным, если студент получил за не-

го не менее 60% от установленного для этого контроля максимального балла, выставляемого студенту за текущее контрольное мероприятие, сданное студентом в установленные графиком контрольных мероприятий сроки.

#### $3<sub>1</sub>$ Методические материалы, определяющие процедуры оценивания знаний, умений, навыков и (или) опыта деятельности, характеризующих этапы формирования компетенций

Процедура проведения данного оценочного мероприятия включает теоретические и практические вопросы для проверки знаний и умений студента при защите контрольной работы.

Собеселование предполагает:

-высказывание студентов по теме вопроса в произвольном порядке, оперирование убедительными фактами, иллюстрирующими правильность принятого решения;

-выступления студентов и выявления существующих мнений на поставленные вопросы, акцентирования внимания на оригинальные идеи. С целью поддержания остроты беседы рекомендуется формулировать дополнительные вопросы;

-подведения преподавателем мини-итогов по собеседованию (формулирование основных выводов о причинах и характере разногласий по исследуемой проблеме, способах их преодоления, о системе мер решения данной проблемы).

Предлагаемые студенту задания позволяют проверить профессиональные компетенции ПК-3. Принципиальным отличием заданий базового уровня от повышенного является уровень сложности вопросов: вопросы базового уровня предполагают освоение опорного материала по каждой теме, решение стандартных учебно-практических задач; вопросы повышенного уровня расширяют и углубляют опорный материал, требуют умения аргументировано использовать современные методы и средства автоматизации, контроля, диагностики, испытаний и управления процессами.

Для подготовки к данному оценочному мероприятию необходимо ознакомиться заранее (задание на контрольную работу выдается в начале семестра) с вопросами для собеседования; подобрать материал, необходимый для развернутых ответов на каждый вопрос.

При подготовке к ответу студенту предоставляется право пользования подготовленным конспектом, выполненной контрольной работой, справочными материалами по заданной теме.

При проверке задания, оцениваются:

- правильность выполненной контрольной работы;
- глубина подобранного по теме материала;
- полнота ответа на вопросы для собеседования;
- владение материалом;
- активность участия в обсуждении вопросов;
- самостоятельность суждений;
- логичность выводов.

#### Опеночный лист

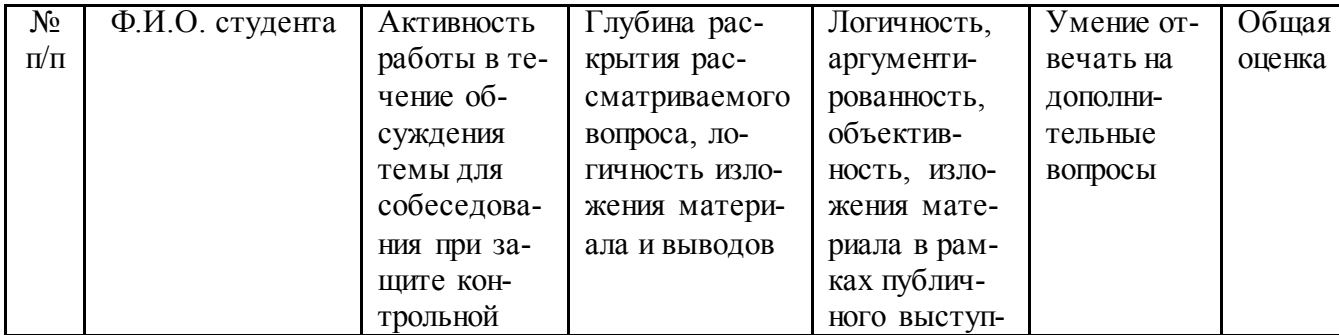

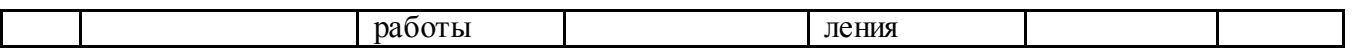

Составитель \_\_\_\_\_\_\_\_\_\_\_\_\_\_ Ю.Н. Кочеров (подпись) «\_\_\_\_»\_\_\_\_\_\_\_\_\_\_\_\_\_\_\_\_\_\_2022 г.